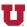

*Matlab Primer* [1] page numbers: Conditional Control, pp. 5-2 to 5-5

Loop Control, pp. 5-5 to 5-8

Scripts and Functions, pp. 5-10 to 5-13

- 1. Write Matlab® code to test whether a scalar value, x, is larger than 1, in which case the value of x is set to 1, or whether x is less than -1, in which case the value of x is set to -1. (Otherwise, x is unchanged.)
- 2. Write a Matlab® function called 11.m (two letter el's meant to represent the parallel operator for resistors) with one argument, Rarray, (which is an array of resistor values). 11.m has the following specifications:
  - i) Its return value is called Rpar (meaning "parallel resistance").
  - ii) It has comments at the beginning that describe its use and purpose. These comments print out when help 11 is entered at the Matlab® prompt.
  - iii) It tests the values in Rarray to see if any of them have negative real parts. If so, it prints a warning that one or more input values has negative resistance.
  - iv) It computes the parallel resistance value for all the values in Rarray.
- 3. Use the function written in problem 2 in a one-line command to find the resistance of the following network of resistors:

10 ohms in parallel with a branch that consists of two 20 ohm resistors in parallel that are in series with a 5 ohm resistor

Hint: the command to find the resistance of a 72 ohm resistor in parallel with a 12 ohm resistor and 24 ohm resistor in series is as follows:

```
\Rightarrow Req = ll([72, 12 + 24])
```

- 4. Write a Matlab® function called spec\_plot.m that computes and plots the magnitude of the Fast Fourier Transform of its argument.
- 5. Write a Matlab function called plot\_label.m that adds labels to a plot. Examples of the use of this function are as follows:

```
>> label_plot('yaxis','Volts')
```

>>> label\_plot('xaxis','time')
>>> label\_plot('title','Spectrum')

The first argument of the function is one of three terms, 'xaxis', 'yaxis', or 'title', and the second argument is a string containing the desired label. Use a switch statement to decide what the first argument is, and print out an error message if it doesn't match any of the three allowed choices.

- 6. Write a Matlab® function called z.m to calculate an impedance value. Examples of the use of this function are as follows:
  - $\gg$  z('R',24,0) % Returns a value of 24 (ohms). Third argument is frequency.
  - >> z('L',1e-3,100) % Returns a value of j\*0.001\*100 representing jwL.
  - >> z('C',0.2e-6,100) % Returns a value of 1/(j\*0.2uF\*100r/s) representing 1/jwC.
- 7. Write your own versions of the functions anot, aand, and aor such that they each operate on a single argument that is a logical array of 1's and 0's.
- 8. Use your functions from problem 7 to compute the output of a logic circuit of four gates and two inputs. (Your choice of logic circuit.) Show your logic circuit, the input values, the Matlab® command line to compute the output value of the circuit, and the answer you found.
- 9. Write a function that has input arguments x (a row vector) and n (a scalar) and outputs a matrix, xpow, of the following form:

$$xpow = \begin{bmatrix} x \\ x.^2 \\ \vdots \\ x.^n \end{bmatrix}$$

The function should test for invalid n, (i.e., n < 0), and return an empty array if n is invalid.

- 10. Write a Matlab® function called phasor\_polar.m that converts phasors in rectangular form (a+bj) to polar form ([mag, phase]). This function returns two values, mag (magnitude) and phase (in radians). The function should accept an array of phasors and return corresponding arrays for mag and phase.
- **REF:** [1] The Mathworks, Inc, *Matlab® Primer*, Natick, MA: The Mathworks, Inc, 2012.